# **Fast Multi-Level Foreground Estimation**

# Thomas Germer, Tobias Uelwer, Stefan Conrad, Stefan Harmeling

Heinrich Heine University Düsseldorf, Germany

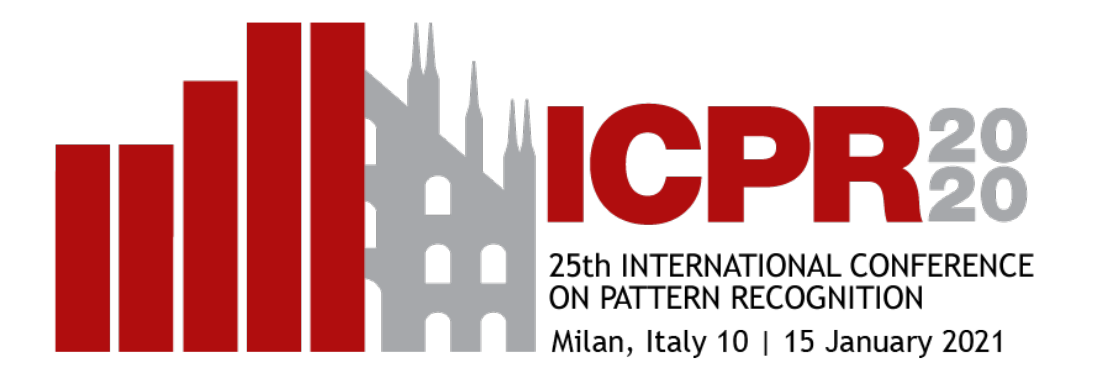

# **1. Compositing Equation**

- Goal: Obtain foreground image *F* from image *I* and alpha matte *α*
- Problem: Underconstrained
	- 6 unknowns in  $F_i$  and  $B_i$ , but only 3 equations (one per color channel)

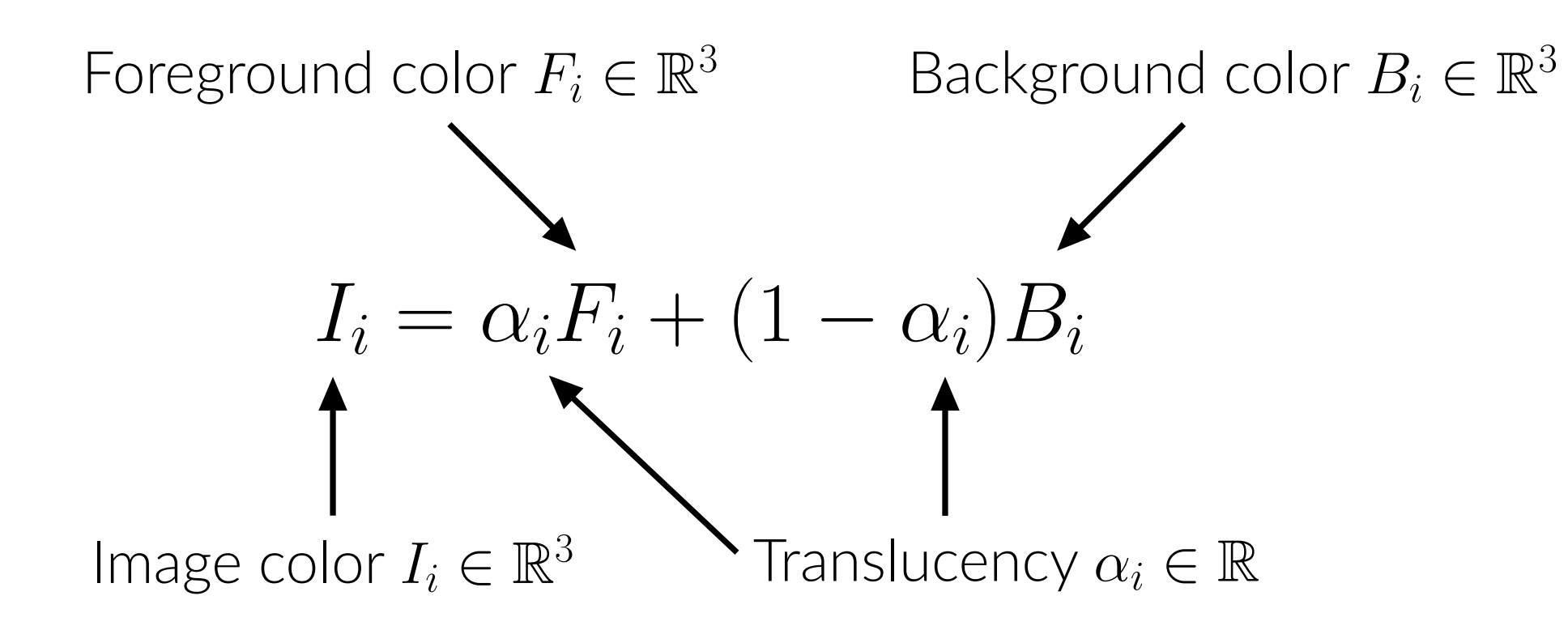

## **2. Foreground Estimation**

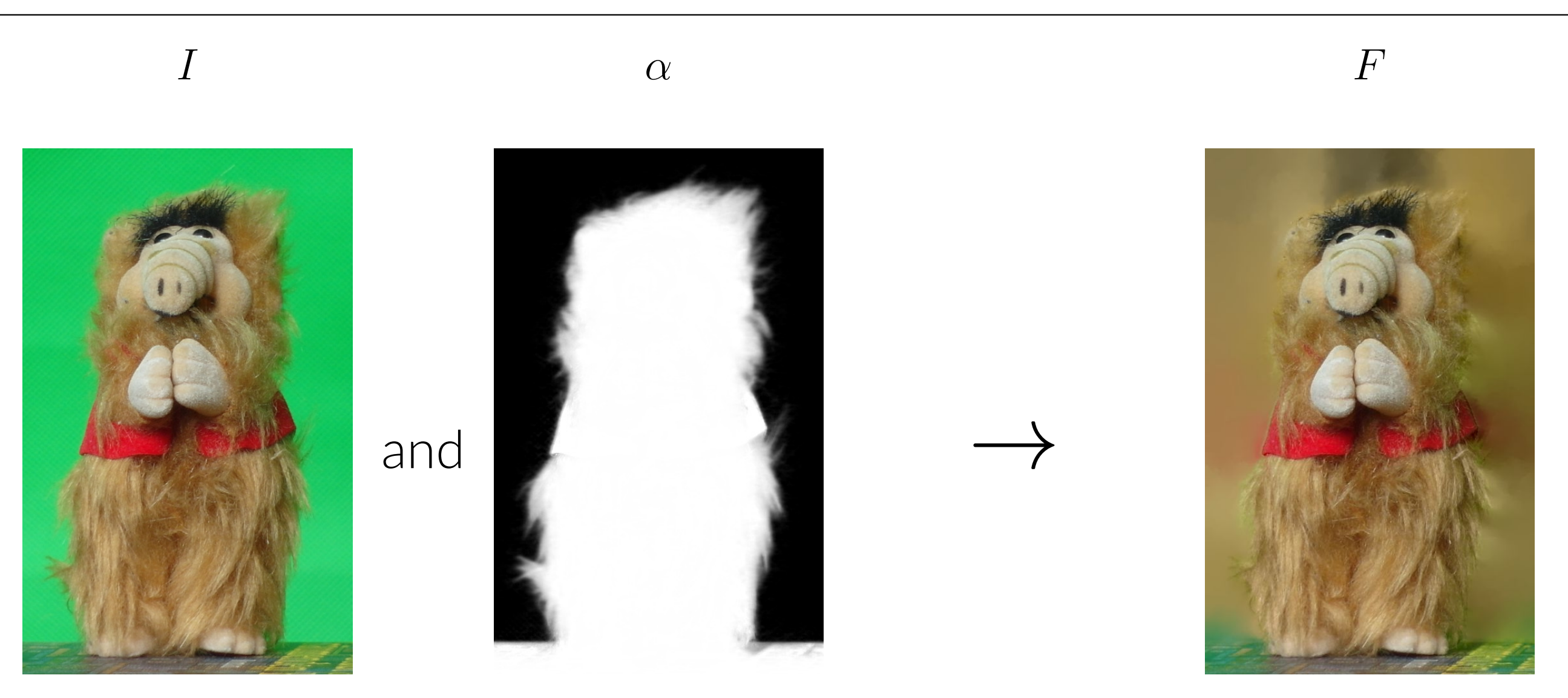

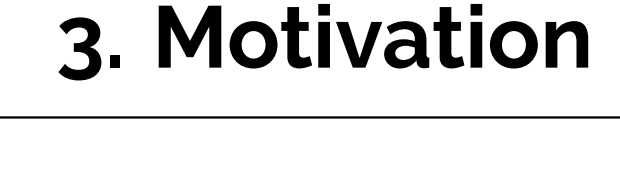

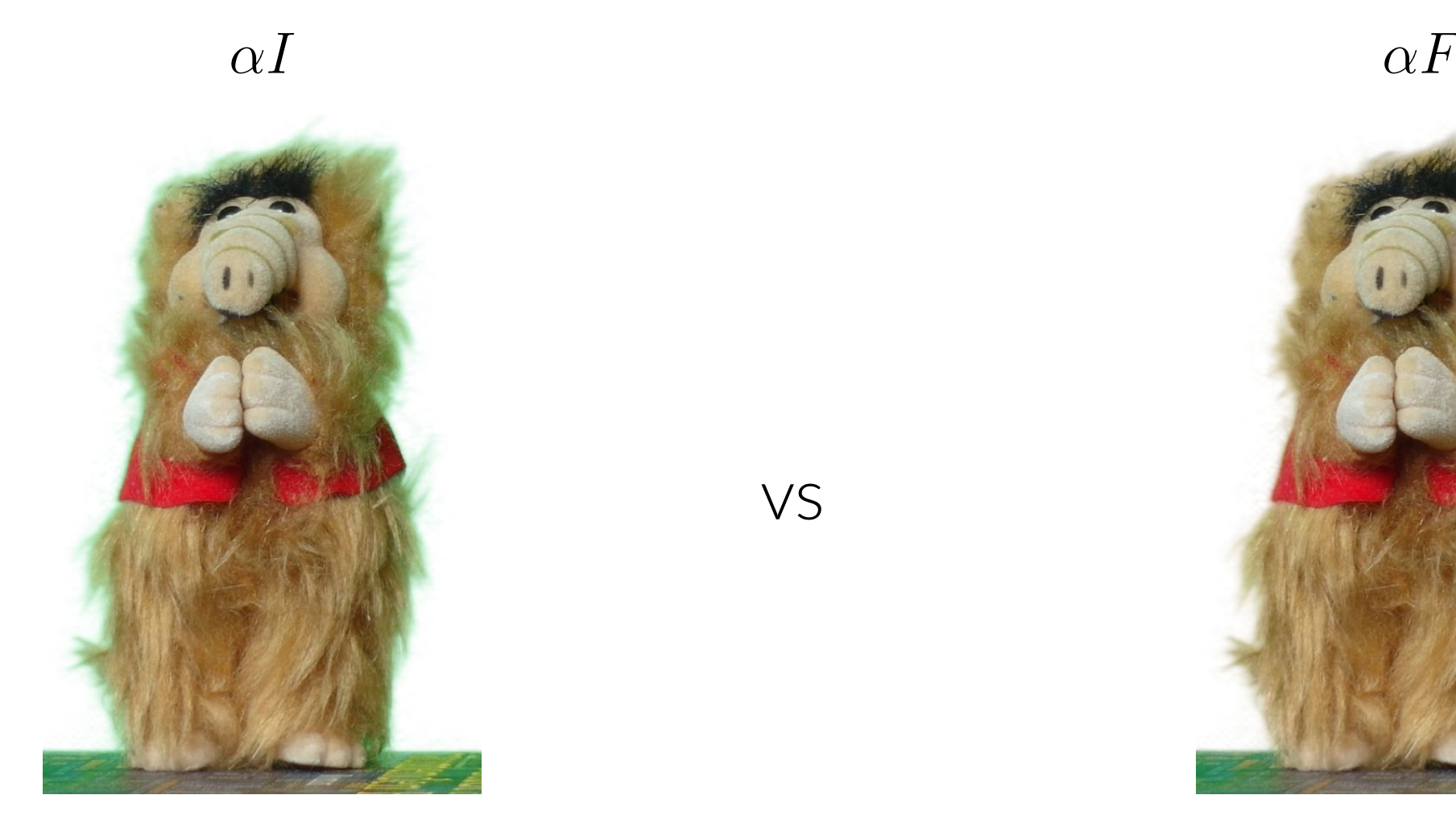

Naive: Color bleeding **Solution**: Estimate foreground F

■ Naively composing image *I* onto white background leads to color bleeding  $\alpha I = \alpha(\alpha F + (1 - \alpha)B) = \alpha^2 F + \alpha(1 - \alpha)B \neq \alpha F$ 

vs

- **Problem:** Iterative approach infeasible, solution only propagates slowly across image
- **Solution: Multi-level approach**
- 1. Downsample input image and *α* until small

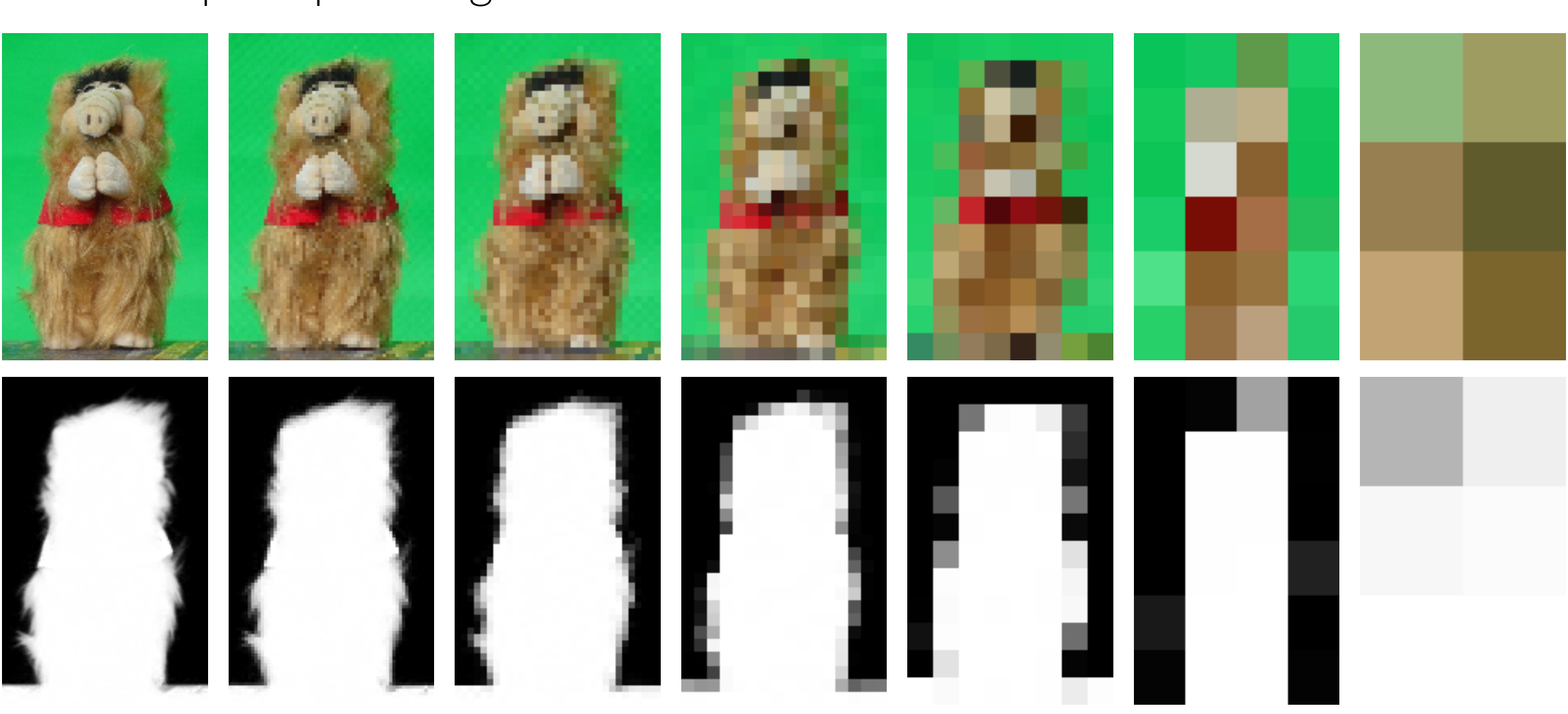

# **4. Our Method**

■ Reformulate global cost function by [\[LLW07\]](#page-0-0) as local cost function over neighbors  $j \in N_i$ 

Constrain composite color

$$
\text{cost}(F_i^c, B_i^c) = \underbrace{\overbrace{(\alpha_i F_i^c + (1 - \alpha_i)B_i^c - I_i^c)^2 +}^{(1 - \alpha_i)B_i^c - I_i^c)^2 + (B_i^c - B_j^c)^2}_{j \in N_i} + (B_i^c - B_j^c)^2}
$$

- <https://github.com/pymatting/pymatting> [\[GUCH20\]](#page-0-4)
- **Easy installation via pip install PyMatting**

weight gradient term with parameter *ω*

2. Solve at lowest resolution, use upsampled result as initialization for larger size

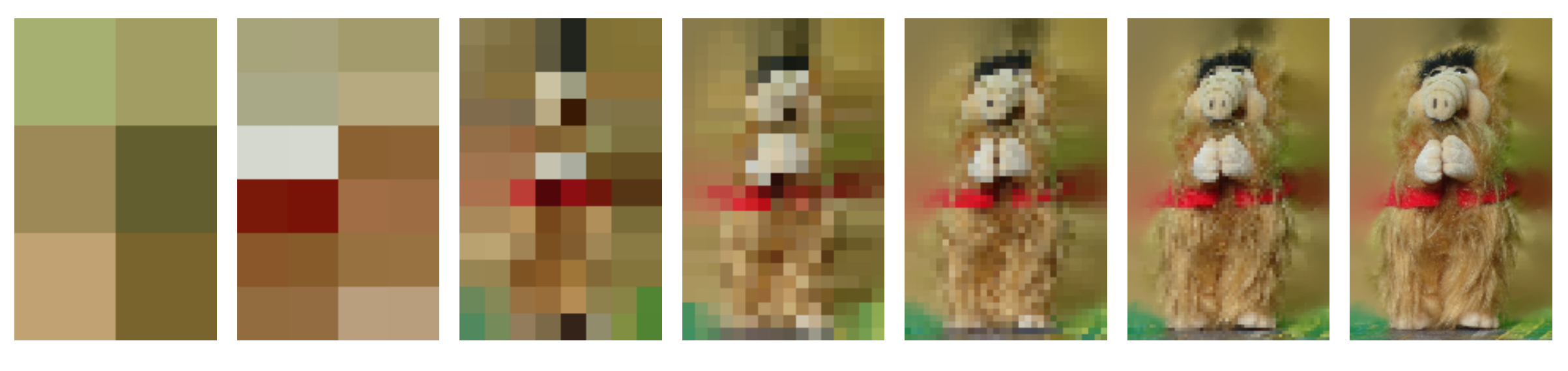

# **5. Average Runtime per Image**

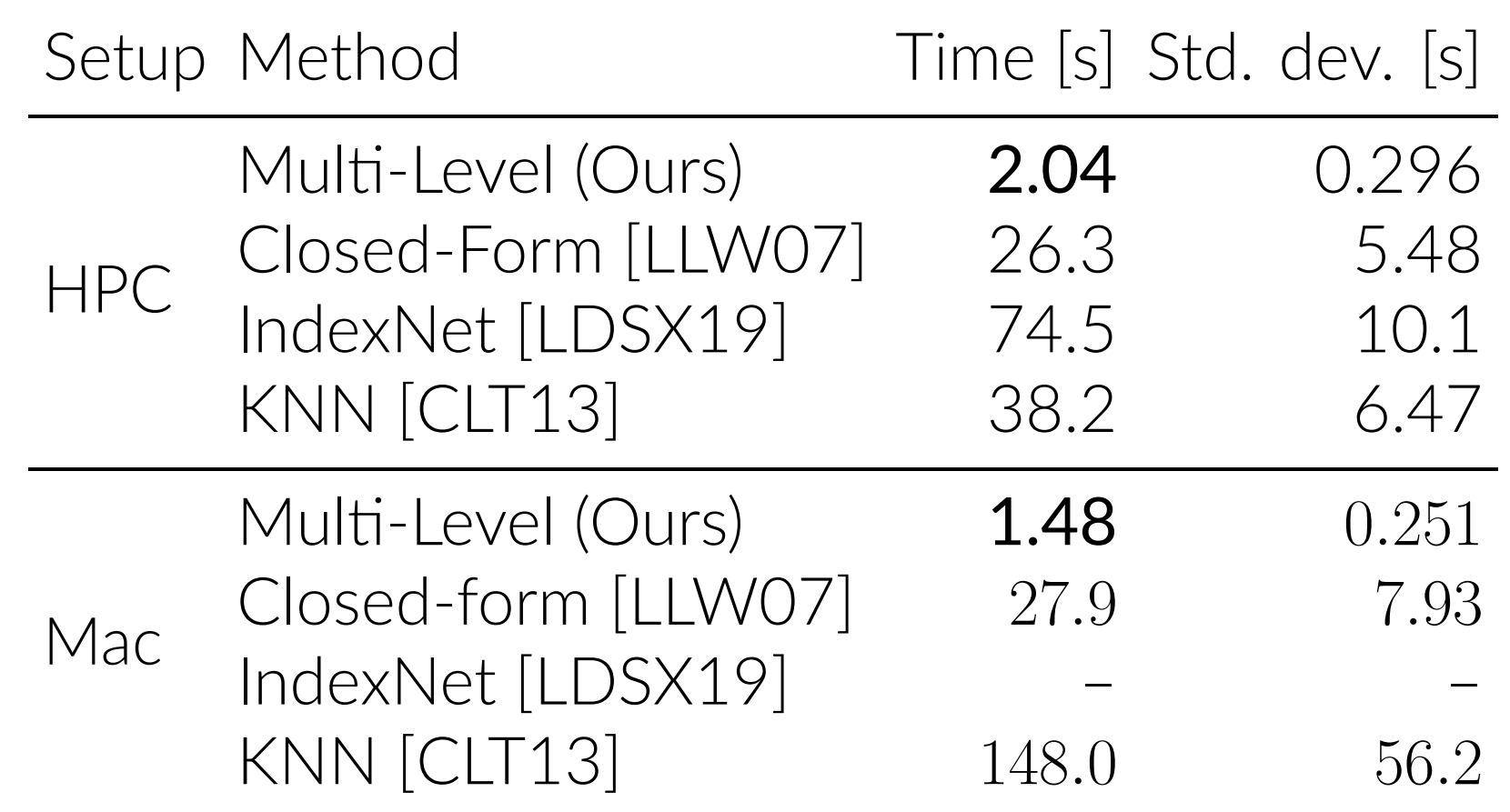

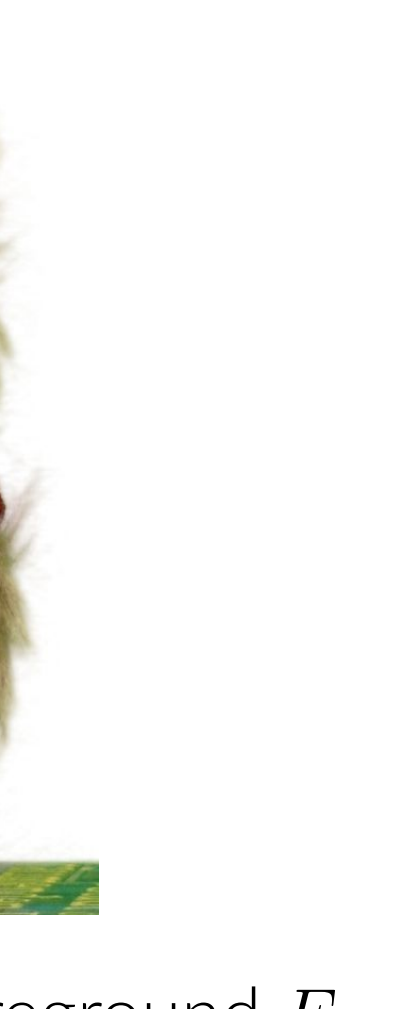

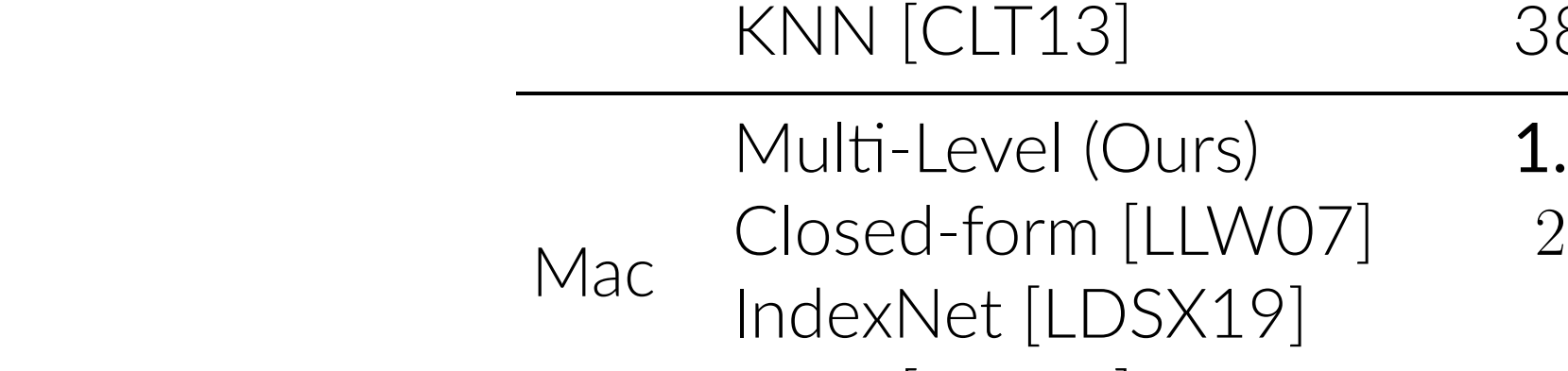

### **6. Quality of Estimated Foreground**

■ Sum of absolute differences (SAD) for 27 images in dataset by [\[RRW](#page-0-3)+09] IndexNet [\[LDSX19\]](#page-0-1) adapted for foreground estimation instead of alpha matting

### **7. Memory Usage**

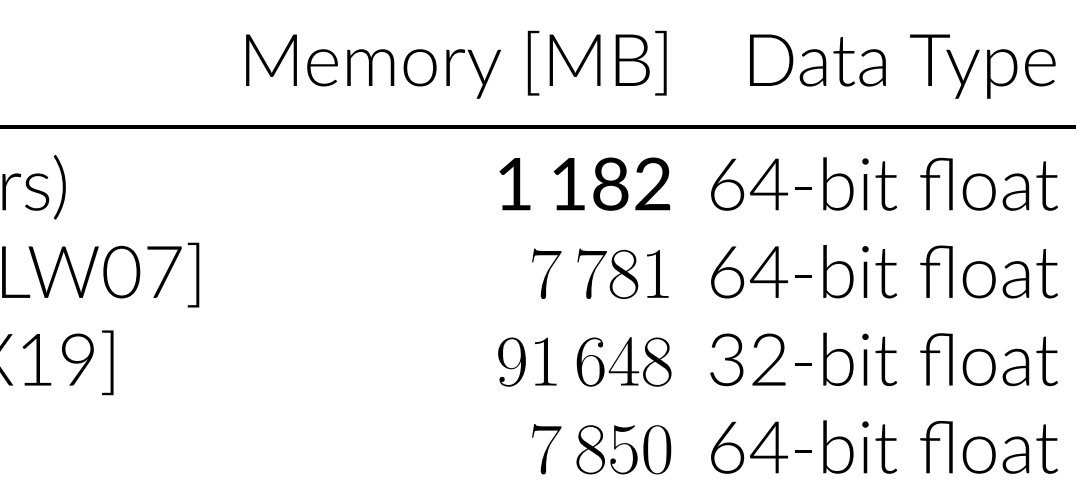

 $\texttt{age, alpha)}$ 

 $\delta$ reground, alpha)  $\verb&=ch_alpha)$ 

# **8. Open Source Implementation**

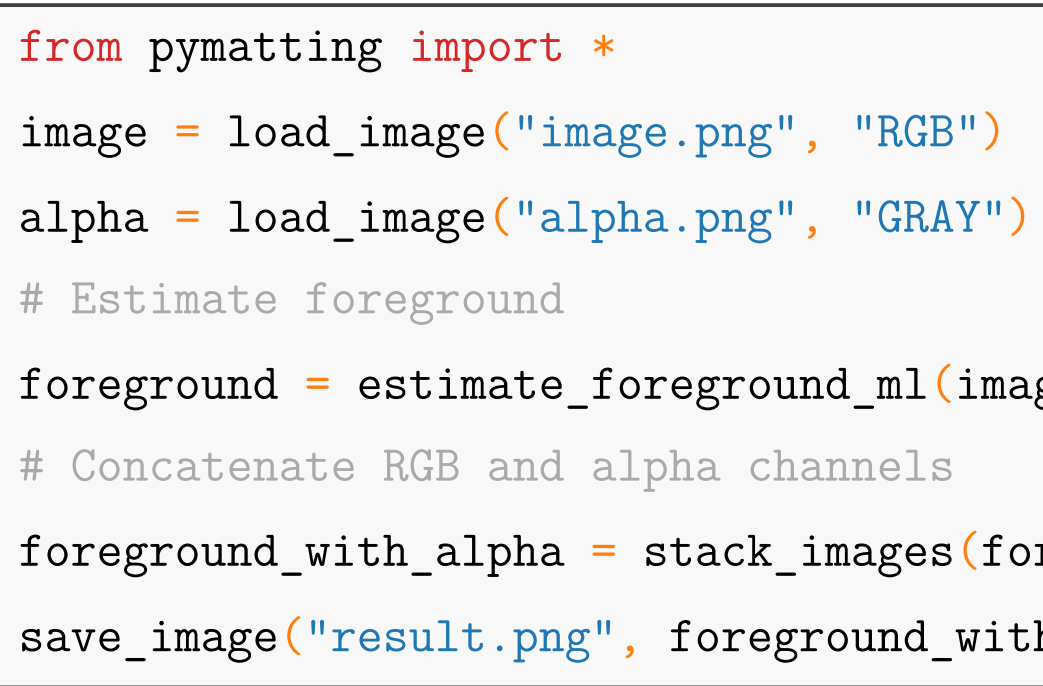

### **9. References**

[CLT13] Qifeng Chen, Dingzeyu Li, and Chi-Keung Tang. KNN matting. *IEEE transactions on pattern analysis and machine*

- an Conrad, and Stefan Harmeling. Pymatting: A python library for alpha matting. *Journal of Open Source Software*, 5(54):2481, 2020.
- and Songcen Xu. Indices matter: Learning to index for deep image matting. In *Proceedings of the IEEE International Conference on Computer Vision*, pages 3266–3275, 2019.
- Weiss. A closed-form solution to natural image matting. *IEEE transactions on pattern analysis and machine intelligence*, 30(2):228–242, 2007.
- , Jue Wang, Margrit Gelautz, Pushmeet Kohli, and Pamela Rott. A perceptually ge matting. In 2009 IEEE Conference on Computer Vision and Pattern Recognition,

<span id="page-0-4"></span><span id="page-0-3"></span><span id="page-0-2"></span><span id="page-0-1"></span><span id="page-0-0"></span>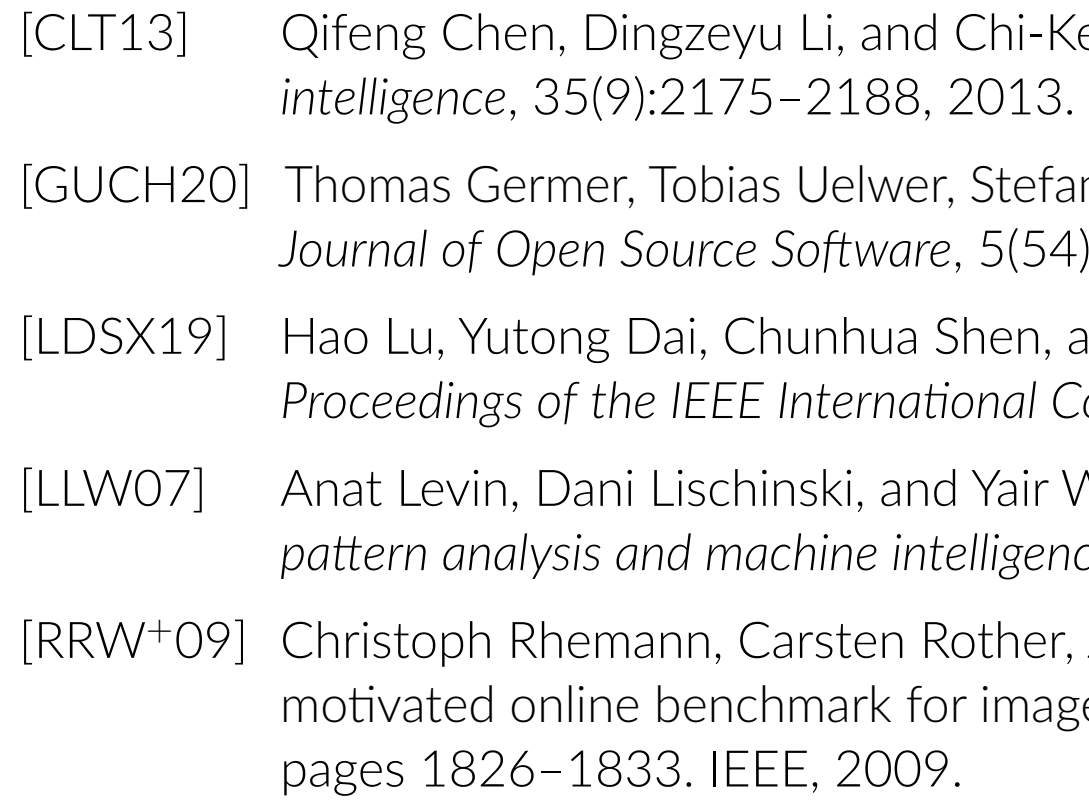

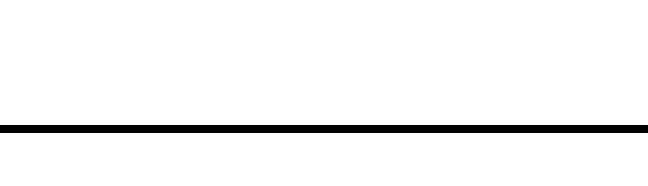

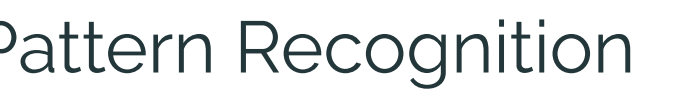

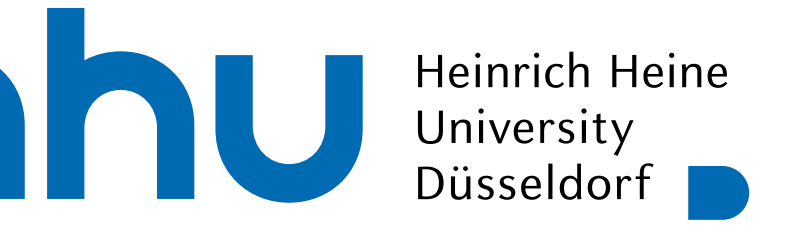

Penalize color gradients in regions of large alpha gradients Penalize color gradients in regions of large alpha gradients control regularization with parameter  $\epsilon_r$ 

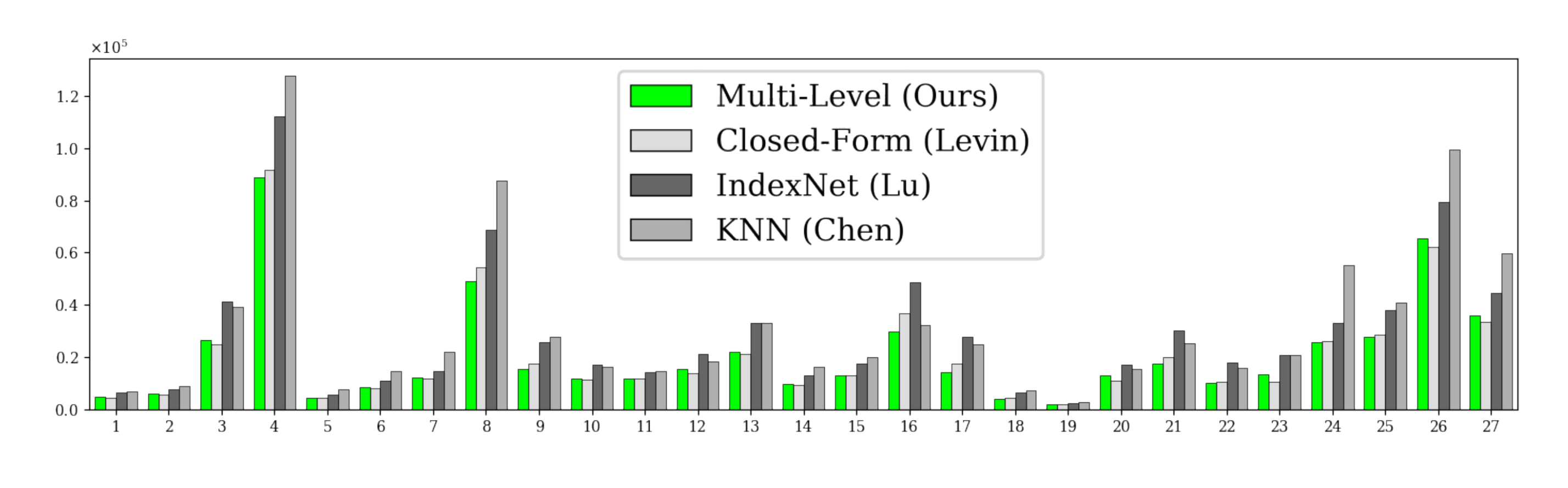

- 
- 

Method

Multi-Level (Our Closed-Form [L IndexNet [LDSX KNN [\[CLT13\]](#page-0-2)